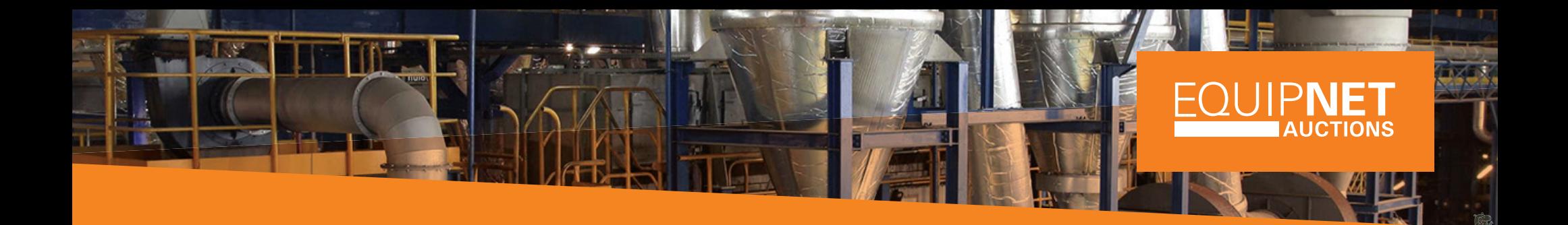

### An EquipNet Infographic Sealed Bid Auction Event - Help & FAQs

## Visit EquipNet.com/Auctions

Here you will see our live auction calendar. Under each auction calendar event, you will find the "Type" as shown below. Here you will see if an auction is a Sealed Bid event.

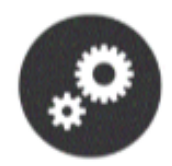

Sealed Bid of a 3MW Thermal Co-generation Power Plant

Dec 10 - Jan 31, 2020

**INDUSTRIAL** 

Turbine, Generator, Boiler, Biomass & Ash Handling Plant, Cooling Towers, Water Treatment Plant, Compressors, Transformer and more from leading OEMs like Triveni, WEG, Cheema, Mecgale, Himgiri, and Elgi.

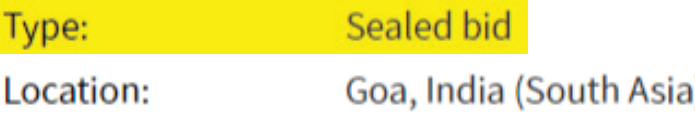

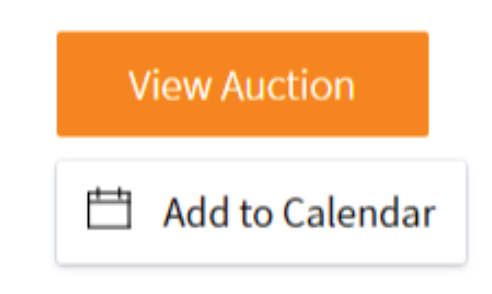

#### Register for the Auction!

Make sure you take some time to log into your MyEquipNet account and register for the auction. Each landing page feature a large orange button as shown here:

Register for Auction

# The Auction Landing Page

Here you will find all of the details for the auction.

#### Submitting Your Bid Packet

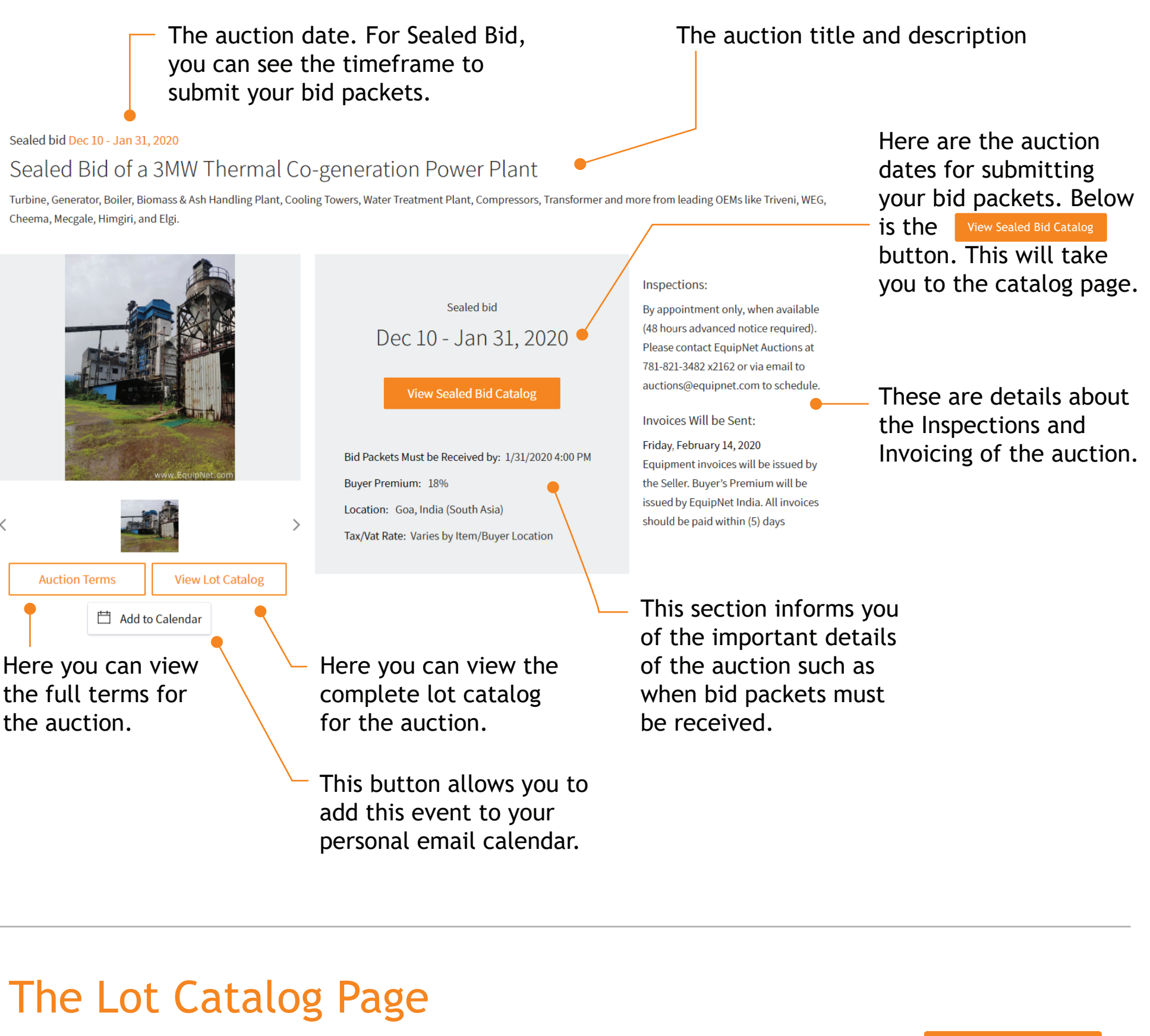

Here you will do a final review of your offer. Enter your final Bid Amount. Submit your packet once complete.

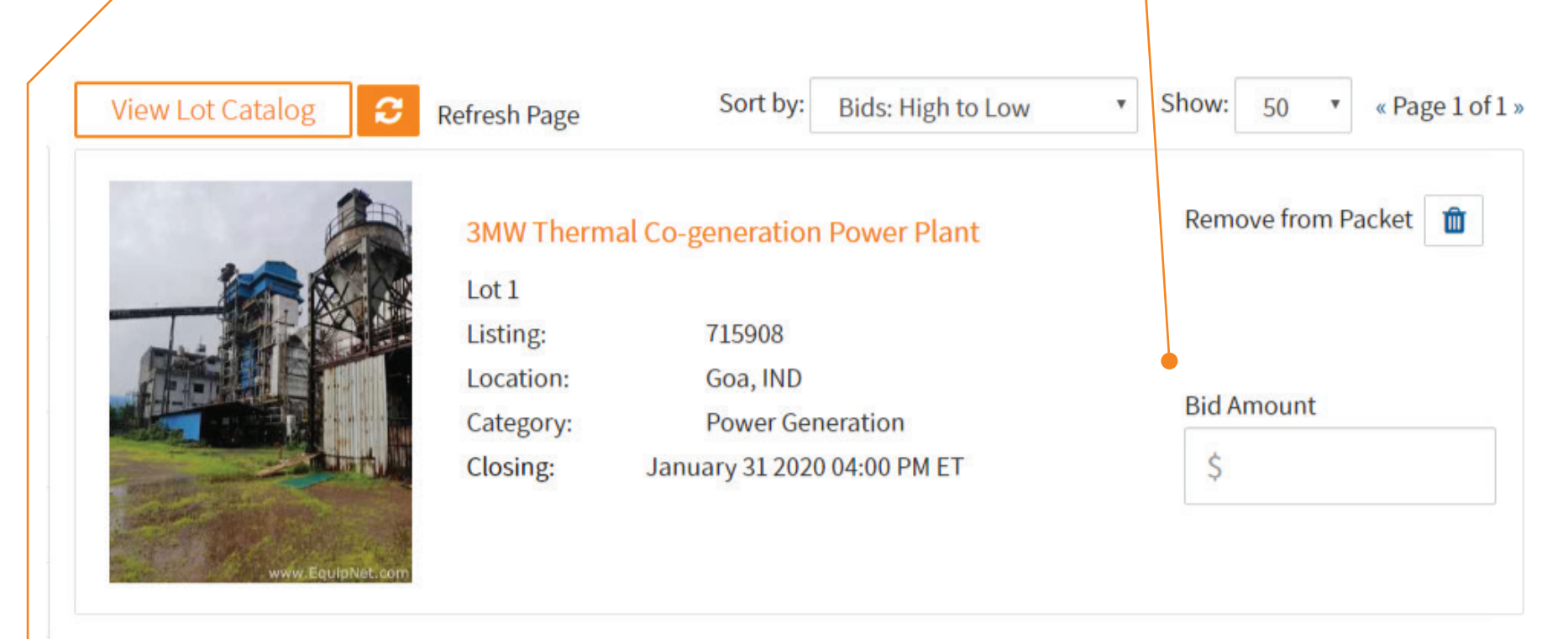

**Equipment Total: Buyer Premium:** Total:

\$0.00 USD \$0.00 USD \$0.00 USD

Please enter bids on all listings in your packet. If you'd like to remove a listing use the "Remove from Packet" button above.

Here you can add each item you want to your bid packet with this button: Add to Bid Packet

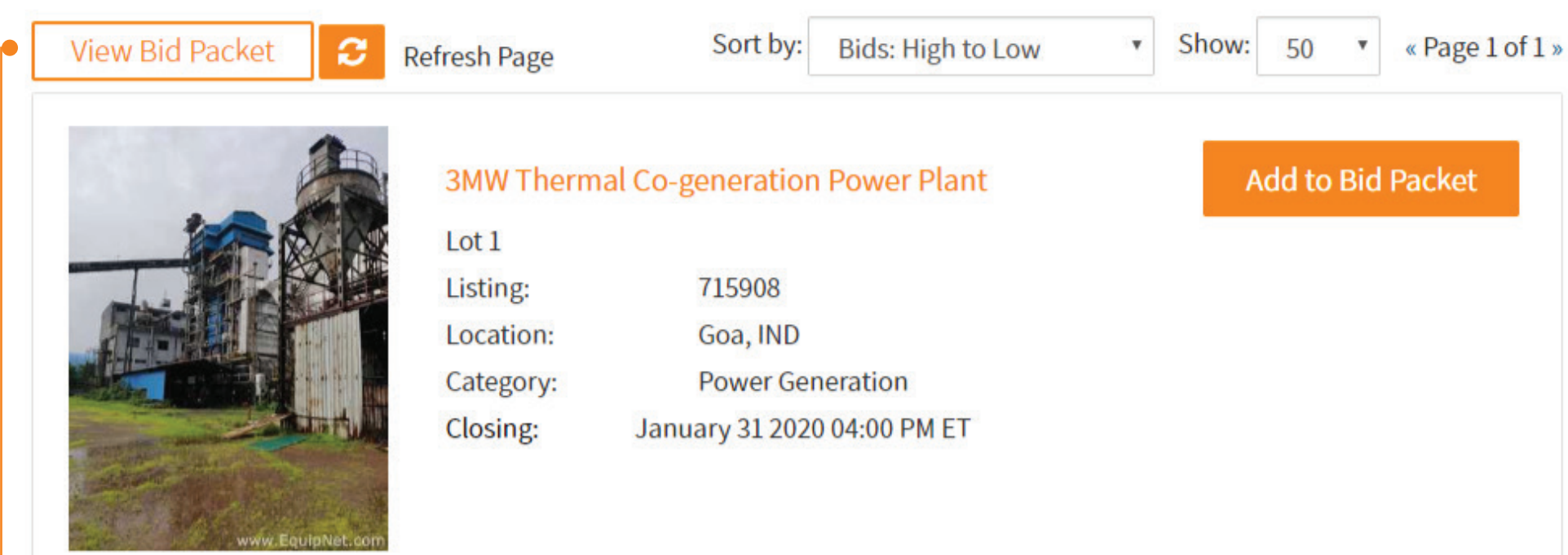

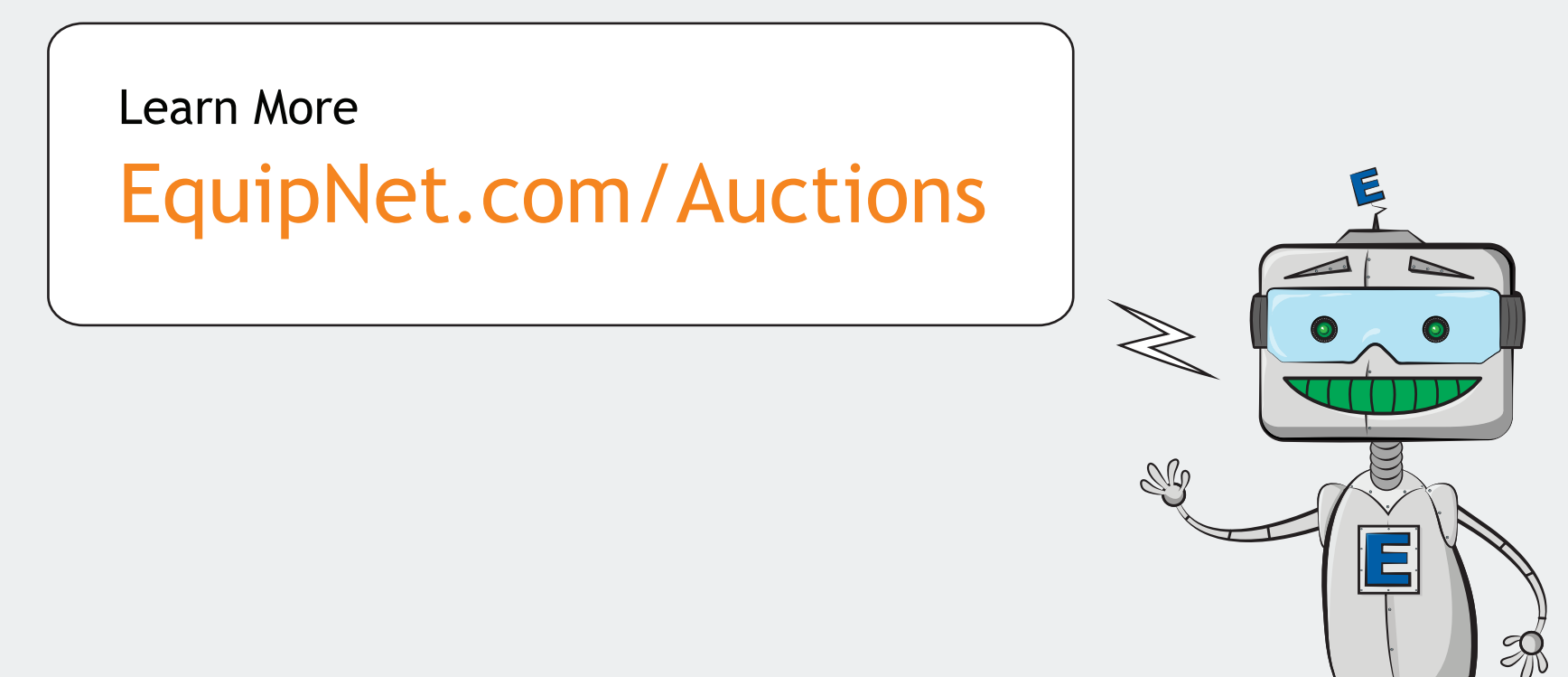

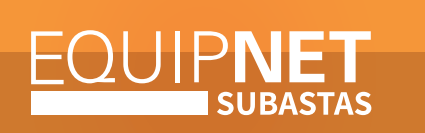

EquipNet, Inc. | +1.781.821.3482 x 2162 | auctions@EquipNet.com | EquipNet.com Copyright © 2020 EquipNet, Inc. All Rights Reserved. EquipNet is a service mark of EquipNet, Inc.

Once all the items you want are added to the packet. Click on the View Bid Packet button.